Unity 3d User [Manual](http://afile.westpecos.com/doc.php?q=Unity 3d User Manual Pdf) Pdf >[>>>CLICK](http://afile.westpecos.com/doc.php?q=Unity 3d User Manual Pdf) HERE<<<

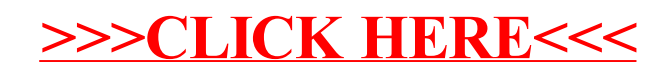